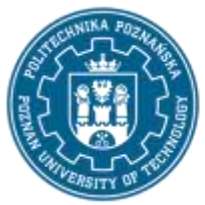

## POLITECHNIKA POZNAŃSKA

EUROPEJSKI SYSTEM TRANSFERU I AKUMULACJI PUNKTÓW (ECTS) pl. M. Skłodowskiej-Curie 5, 60-965 Poznań

# **KARTA OPISU PRZEDMIOTU - SYLABUS**

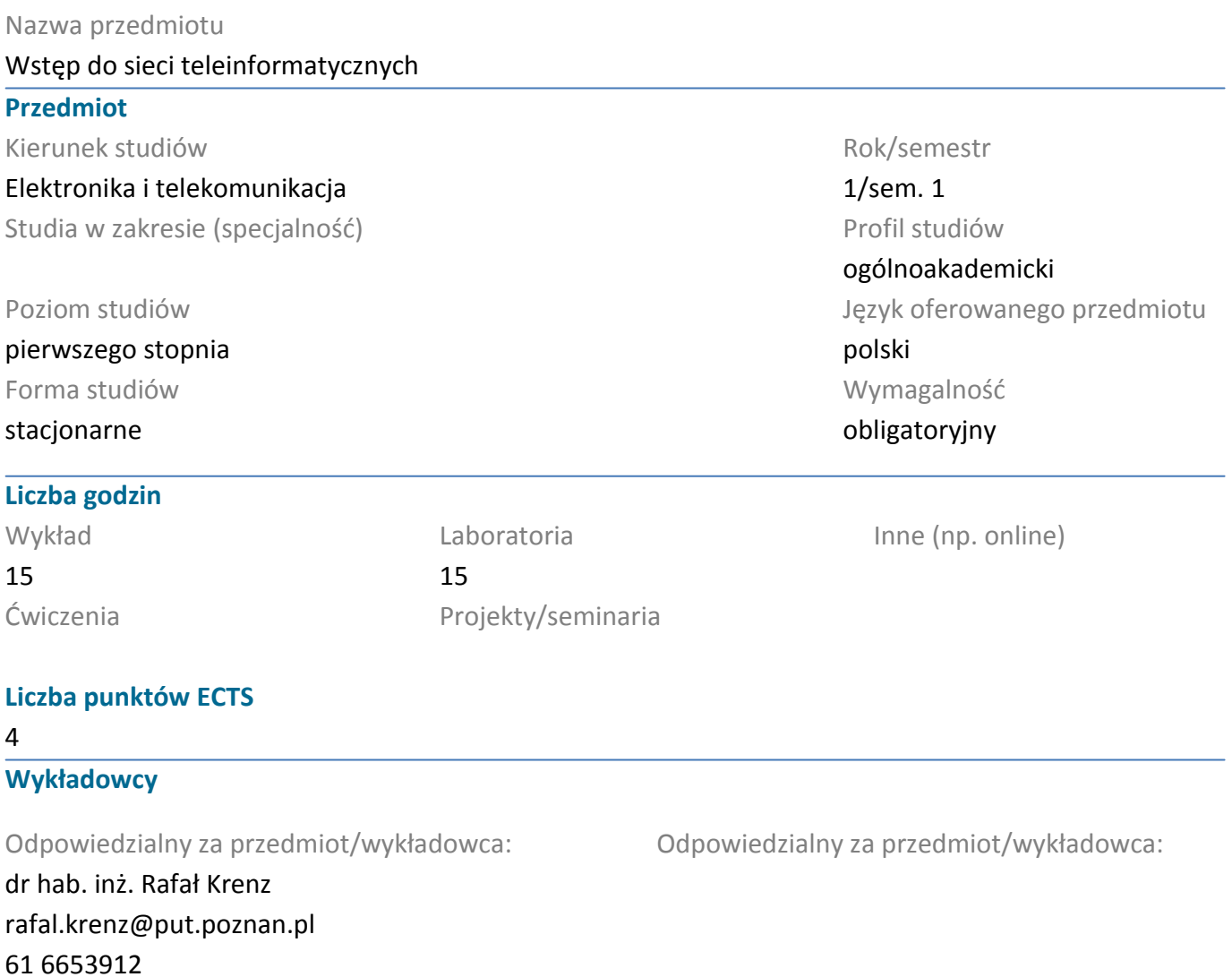

### **Wymagania wstępne**

Student rozpoczynający ten przedmiot powinien posiadać podstawowe wiadomości z informatyki w zakresie szkoły średniej.

### **Cel przedmiotu**

Celem przedmiotu jest zaznajomienie studenta z najważniejszymi pojęciami i zagadnieniami związanymi z funkcjonowaniem sieci teleinformatycznych, ze szczególnym uwzględnieniem sieci Internet.

### **Przedmiotowe efekty uczenia się**

#### Wiedza

1. Posiada podstawową wiedzę dotyczącą powstania, rozwoju oraz funkcjonowania Internetu, najważniejszych jego usług i efektywnego ich wykorzystania.

2. Zna podstawowe pojęcia związane z sieciami teleinformatycznymi oraz systemem operacyjnym Unix/Linux.

3. Posiada przeglądową wiedzę z zakresu języków programowania wykorzystywanych prze tworzeniu stron WWW.

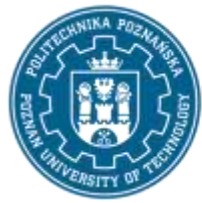

# POLITECHNIKA POZNAŃSKA

EUROPEJSKI SYSTEM TRANSFERU I AKUMULACJI PUNKTÓW (ECTS) pl. M. Skłodowskiej-Curie 5, 60-965 Poznań

Umiejętności

- 1. Potrafi w efektywny sposób korzystać z podstawowych usług oraz wiedzy zgromadzonej w Internecie.
- 2. Umie w podstawowym stopniu korzystać z systemu operacyjnego Unix/Linux.
- 3. Potrafi projektować strony WWW korzystając z odpowiednich języków programowania.

#### Kompetencje społeczne

1. Potrafi formułować własne opinie na temat aktualnie stosowanych i dostępnych technologii oraz rozwiązań Internetu.

### **Metody weryfikacji efektów uczenia się i kryteria oceny**

Efekty uczenia się przedstawione wyżej weryfikowane są w następujący sposób:

W zakresie wykładów weryfikowanie założonych efektów kształcenia realizowane jest przez ocenę wiedzy wykazanej na pisemnym zaliczeniu. Polega ono na rozwiązaniu testu jednokrotnego wyboru, zawierającego 20-30 pytań. Do zaliczenia niezbędne jest zdobycie minimum 50% punktów. W zakresie laboratoriów weryfikowanie założonych efektów kształcenia realizowane jest przez:

- ocenę merytoryczną wykonywania zadanych do indywidualnego rozwiązania problemów,
- ocenianie ciągłe, na każdych zajęciach (odpowiedzi ustne),

• oceny uzyskiwane na krótkich sprawdzianach rozpoczynających kolejne cykle laboratoryjne Ocena końcowa jest średnią z uzyskanych ocen cząstkowych w skali 2-5.

### **Treści programowe**

Treści programowe prezentowane podczas wykładów obejmują następujące zagadnienia:

1. Podstawowe wiadomości o Internecie.

Historia Internetu. Sieci z komutacją łączy i pakietów. Definicja Internetu. Zarządzanie Internetem. Finansowanie Internetu. Dostęp do Internetu. Protokół TCP/IP. Adresowanie w Internecie. DNS. 2. World Wide Web. Wyszukiwanie informacji.

Podstawowe usługi w Internecie. Usługa WWW. Idea hipertekstu. "Multimedialność" WWW – hypermedia.

Przeglądarki WWW. Poszukiwanie w Internecie – "search engines". Zasoby sieci "głębokiej".

3. Unix a sieci komputerowe.

Historia Unixa. Podstawowe pojęcia związane z systemem Unix. Przegląd najważniejszych poleceń systemowych.

4. Inne usługi w Internecie.

Telnet – praca na odległym komputerze. FTP – przesyłanie plików. Listy (grupy) dyskusyjne. P2P – wymiana plików. VoIP – połączenia głosowe. Komunikatory internetowe. Sieci społecznościowe. WEB 2.0/3.0.

5. Lokalne sieci komputerowe.

Klasyfikacja sieci komputerowych. Topologie LAN. Media transmisyjne. Metody dostępu. 7-warstwowy model sieci OSI. Urządzenia sieciowe. Standardy LAN.

6. Bezpieczeństwo w Internecie.

Najważniejsze pojęcia. Rodzaje ataków w sieci Internet. Sposoby zabezpieczeń przed atakami. Szyfrowanie z kluczem prywatnym i publicznym. Uwierzytelnianie.

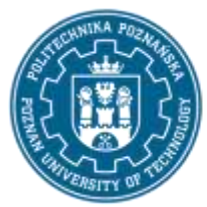

# POLITECHNIKA POZNAŃSKA

EUROPEJSKI SYSTEM TRANSFERU I AKUMULACJI PUNKTÓW (ECTS) pl. M. Skłodowskiej-Curie 5, 60-965 Poznań

Dodatkowo, podczas zajęć laboratoryjnych, prezentowane są zagadnienia związane z konstruowaniem stron internetowych z wykorzystaniem języka HTML, arkuszy styli CSS oraz języka XML.

### **Metody dydaktyczne**

Wykład: prezentacja multimedialna, uzupełniana aktualnymi przykładami i dodatkowymi wyjaśnieniami na tablicy.

Laboratoria: praca przy komputerze, wykonanie samodzielnego projektu.

### **Literatura**

#### Podstawowa

Prawdziwa histori@ Internetu / Marek Pudełko Internet : daj się złapać w sieć! / Maria Sokół, Piotr Rajca HTML5 : programowanie aplikacji / Zachary Kessin Po prostu UNIX / Maciej Kaniewski, Krzysztof Wieremiejczyk

#### Uzupełniająca

Bądź bezpieczny w cyfrowym świecie : poradnik bezpieczeństwa IT dla każdego / Marcin Pieleszek

### **Bilans nakładu pracy przeciętnego studenta**

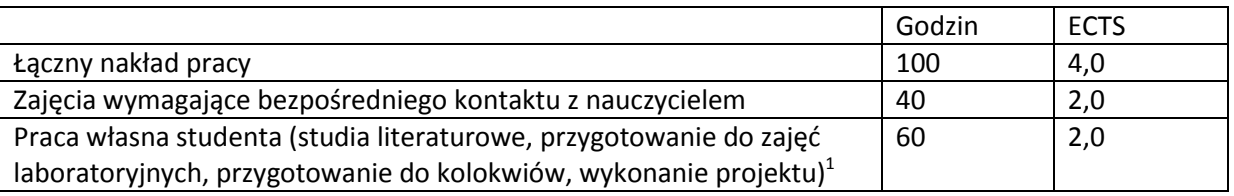

 $\overline{a}$ 

 $^1$  niepotrzebne skreślić lub dopisać inne czynności